# **Контракты онлайн-данных с датчиками. СПИК**

Контракт сервиса получения онлайн-данных с датчиками

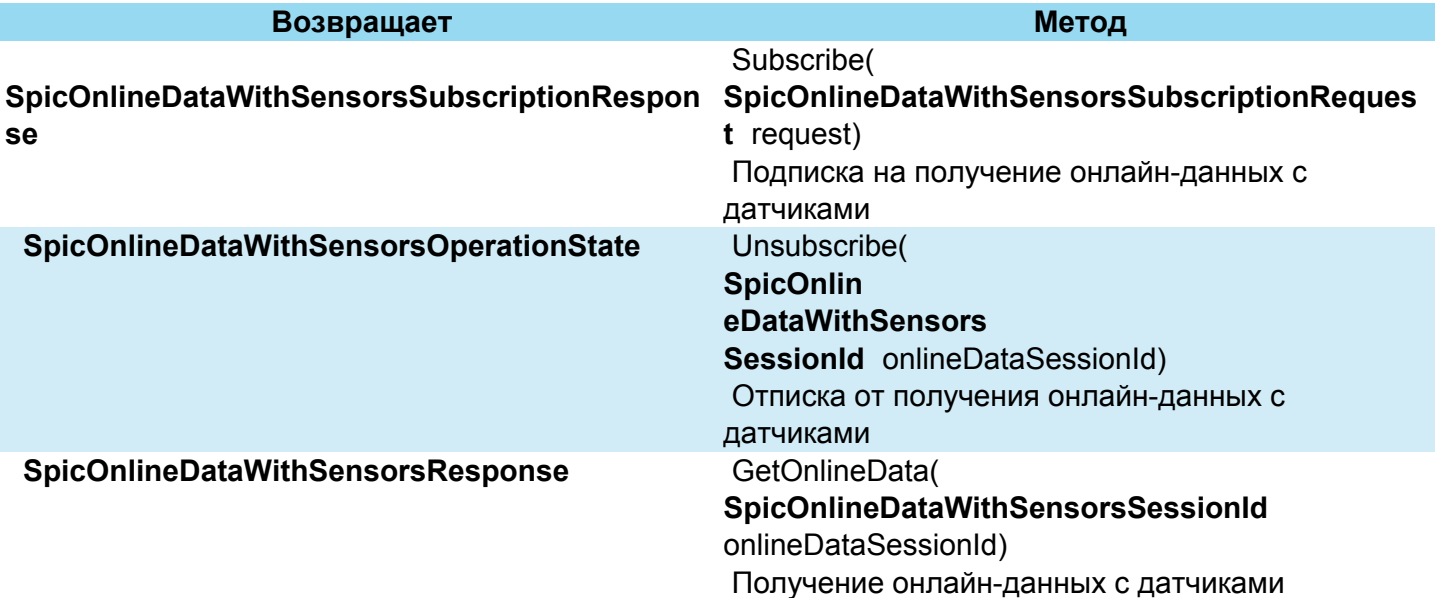

- 1 Подписка на получение онлайн-данных с датчиками. SpicOnlineDataWithSensorsSubscriptionResponse Subscribe(SpicOnlineDataWithSensorsSubscriptionRequest request)
- 2 Отписка от получения онлайн-данных. SpicOnlineDataWithSensorsOperationState Unsubscribe(SpicOnlineDataWithSensorsSessionId onlineDataSessionId)
- 3 Получение онлайн-данных. SpicOnlineDataWithSensorsResponse GetOnlineData(SpicOnlineDataWithSensorsSessionId onlineDataSessionId)
- 4 Таблица типов датчиков для передачи в запросе
- 5 Примеры реализации:

# **Подписка на получение онлайн-данных с датчиками. SpicOnlineDataWithSensorsSubscr iptionResponse Subscribe(SpicOnlineDataWithSensorsSubscriptionRequest request)**

# **Принимает**:

Request – набор Id объектов мониторинга и набор типов датчиков (ushort[]), которые нужно получать вместе с онлайн-данными (один набор датчиков на все ТС).

# **Возвращает**:

Идентификатор подписки.

# **Отписка от получения онлайн-данных. SpicOnlineDataWithSensorsOperationState Unsubscribe(SpicOnlineDataWithSensorsSessionId onlineDataSessionId)**

## **Принимает**:

*onlineDataSessionId* – идентификатор сессии получения онлайн-данных.

### **Возвращает**:

Результат операции.

# **Получение онлайн-данных. SpicOnlineDataWithSensorsResponse GetOnlineData(SpicOnlineDataWithSensorsSessionId onlineDataSessionId)**

## **Принимает**:

*onlineDataSessionId* – идентификатор сессии получения онлайн-данных.

#### **Возвращает**:

 Онлайн-данные, полученные по идентификатору подписки; содержит коллекцию Sensors. Для каждого датчика указывается его тип (ushort) (такой же, как в запросе), номер (ushort) и значение в строковом виде.

#### **Обратите внимание!**

 Если в запросе передать несуществующий тип датчика, то ошибки не будет, в ответе передаются только значения настоящих датчиков, имеющихся у данного ТС.

## **Таблица типов датчиков для передачи в запросе**

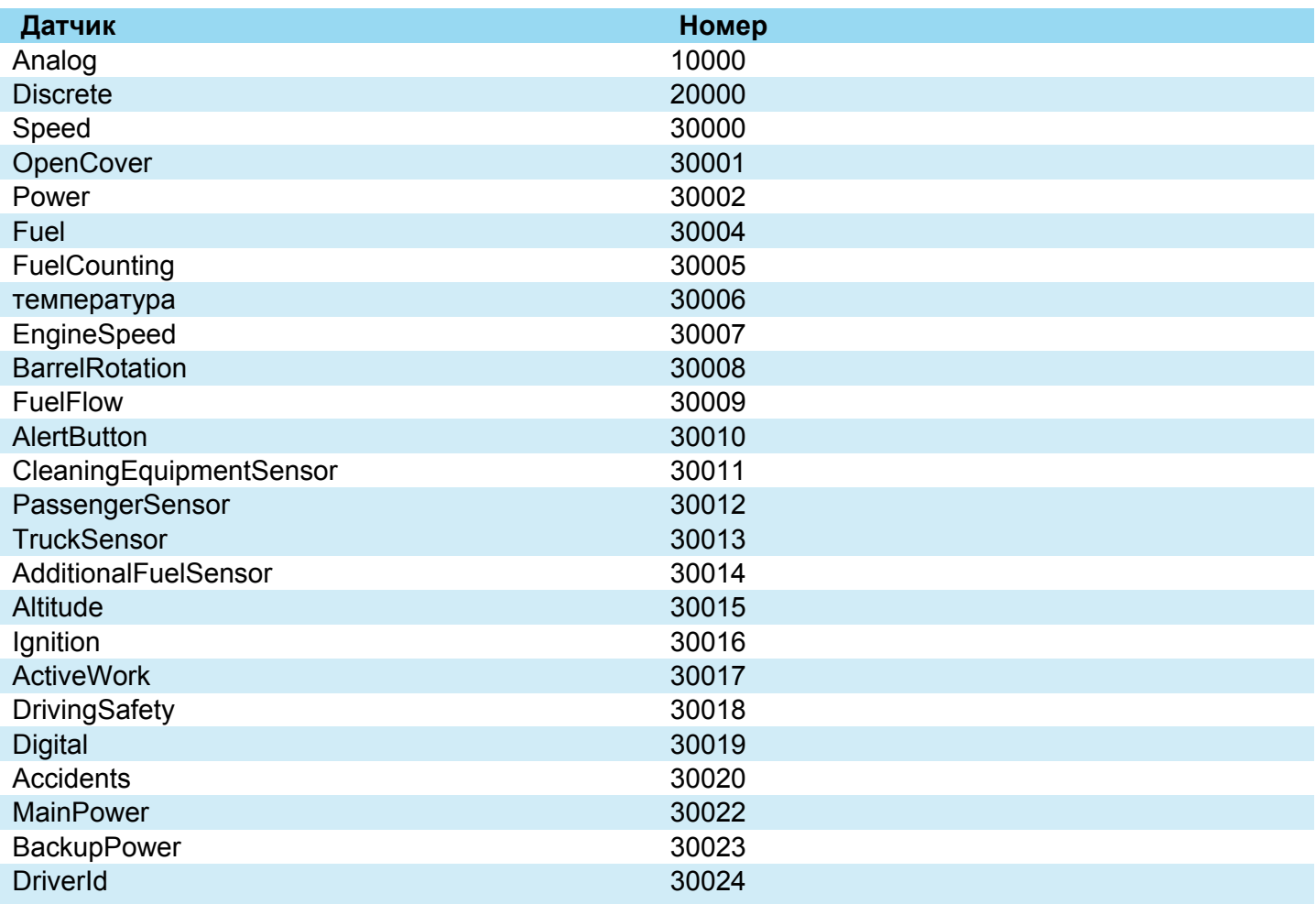

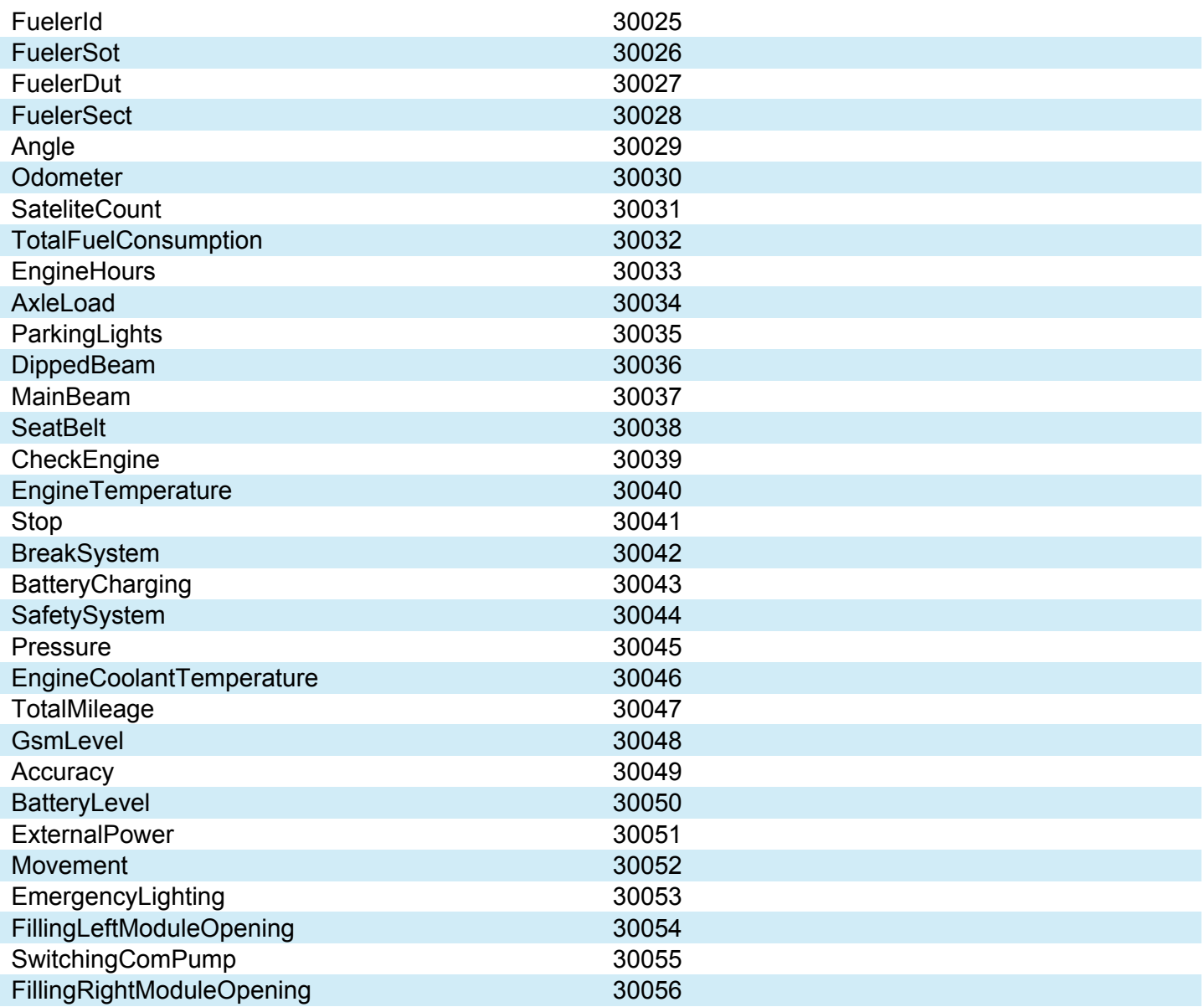

## **Примеры реализации:**

Пример реализации на C# public class OnlineDataWithSensorsExample

{

//заглушка сервиса подписок на получение онлайн данных с датчиками

private readonly SpicSoapOnlineDataWithSensorsServiceClient \_dataServiceClient;

public OnlineDataWithSensorsExample()

{

\_dataServiceClient = new SpicSoapOnlineDataWithSensorsServiceClient();

\_dataServiceClient.Endpoint.Behaviors.Add(new AuthorizationBehavior());

}

/// <summary>

/// Метод получения онлайн-данных

#### Пример реализации на C#

/// </summary>

/// <remarks>Необходимо пройти авторизацию перед вызовом этого метода</remarks>

 /// <param name="unitIds">Идентификаторы объектов, по которым хотим получить онлайнданные</param>

 /// <param name="sensorTypes">Идентификаторы типов датчиков, по которым хотим получить онлайн-данные</param>

 public SpicOnlineDataWithSensorsCollection GetOnlineDataWithSensors(int[] unitIds, ushort[] sensorTypes)

## {

 var subscription = new SpicOnlineDataWithSensorsSubscriptionRequest { UnitIds = unitIds, SensorTypes = sensorTypes };

```
var response = dataServiceClient.Subscribe(subscription);
```

```
var onlineDataWithSensors = dataServiceClient.GetOnlineData(new
SpicOnlineDataWithSensorsSessionId { Id = response.SessionId.Value.Id });
```
return onlineDataWithSensors.OnlineDataWithSensorsCollection;

}

#### }

```
Пример реализации на JS
var session = subscribeOnServer(unitIds, sensorTypes);
```

```
var onlineDataWithSensors = getOnlineDataOnServerWithSensors(session.Id);
```
return onlineDataWithSensors;

```
function subscribeOnServer(unitIds, sensorTypes) {
```
return provider.POSTAuthorized(subscribeUrl,

```
 {
```
UnitIds: unitIds,

SensorTypes: sensorTypes

},

```
 getAuthorizationToken()).response.SessionId;
```
}

function getOnlineDataOnServerWithSensors(subscriptionId) {

# Пример реализации на JS

return provider.POSTAuthorized(getOnlineDataUrl,

{

Id: subscriptionId

},

getAuthorizationToken()).response.OnlineDataWithSensorsCollection;

}